**Муниципальное бюджетное общеобразовательное учреждение Кубинская средняя общеобразовательная школа №2 имени Героя Советского Союза Безбородова В.П.**

# **РАССМОТРЕНО НА ЗАСЕДАНИИ**

Педагогического совета от « 30 » августа 2023 г. Протокол № 1

**«УТВЕРЖДАЮ»** Директор МБОУ Кубинской СОШ № 2 имени Героя Советского Союза Безбородова В.П.  $\mathcal{L}$  (У  $\mathcal{U}$  Данилова О.В. Приказ № 121 от 31.08.2023 г. «31» августа 2023 г.

# Дополнительная общеразвивающая модульная программа художественной направленности **Арт- студия «Графический дизайн»**

(стартовый уровень)

Возраст обучающихся: 14-17 лет

Срок реализации: 1 год

Автор-составитель:

**класс,** учитель информатики

г. Кубинка, 2023г.

# **I. ПАСПОРТ ПРОГРАММЫ**

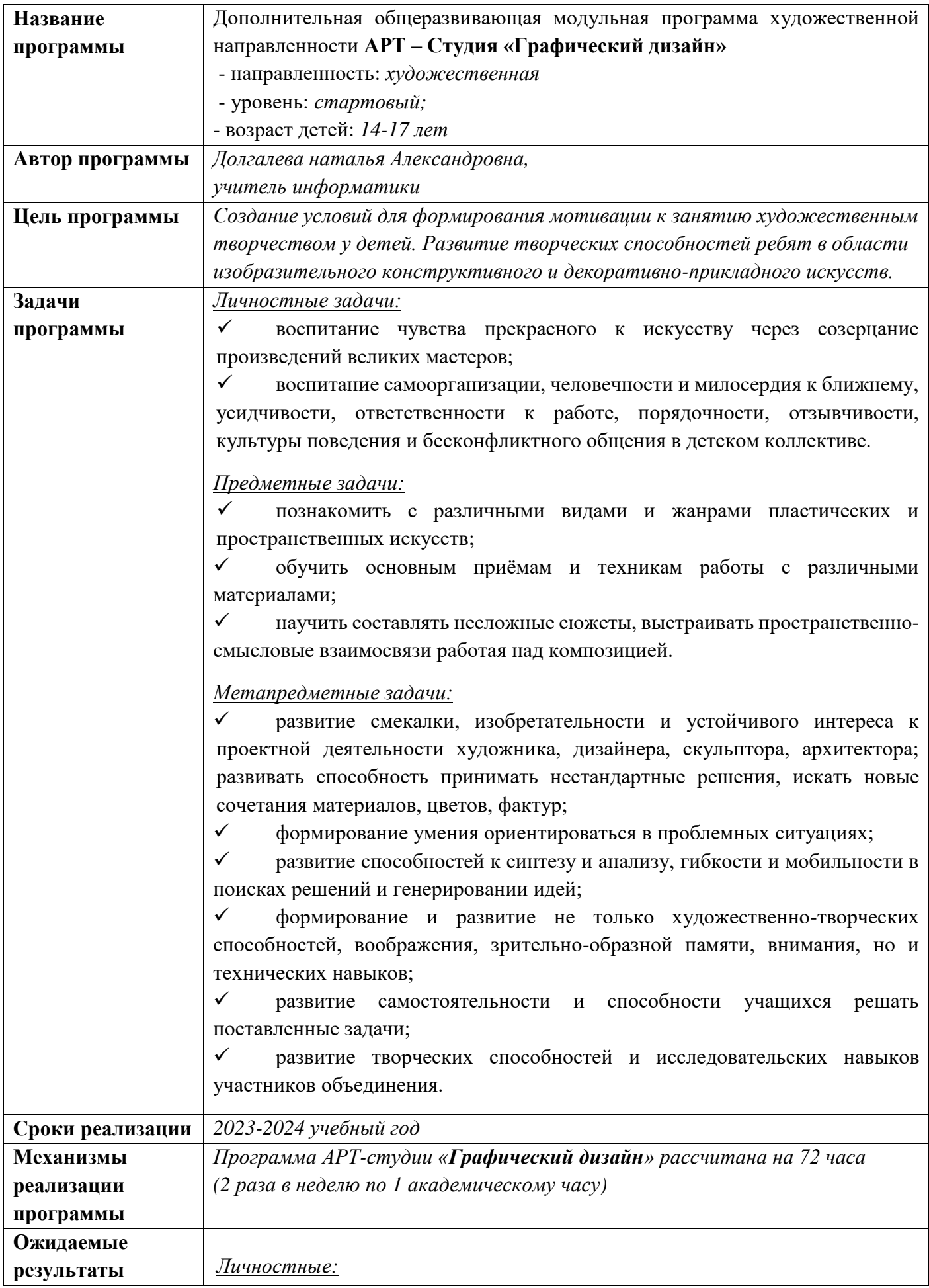

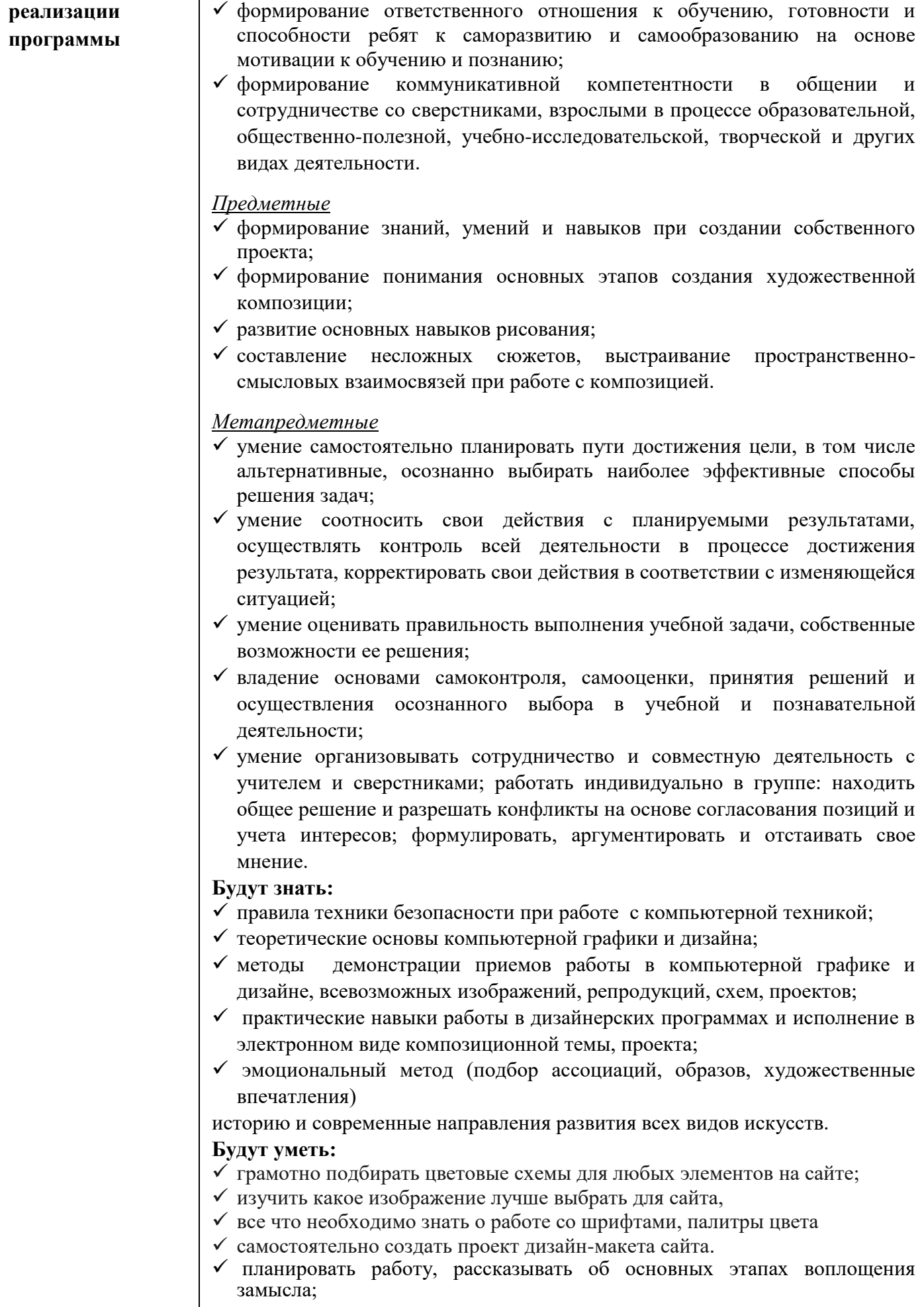

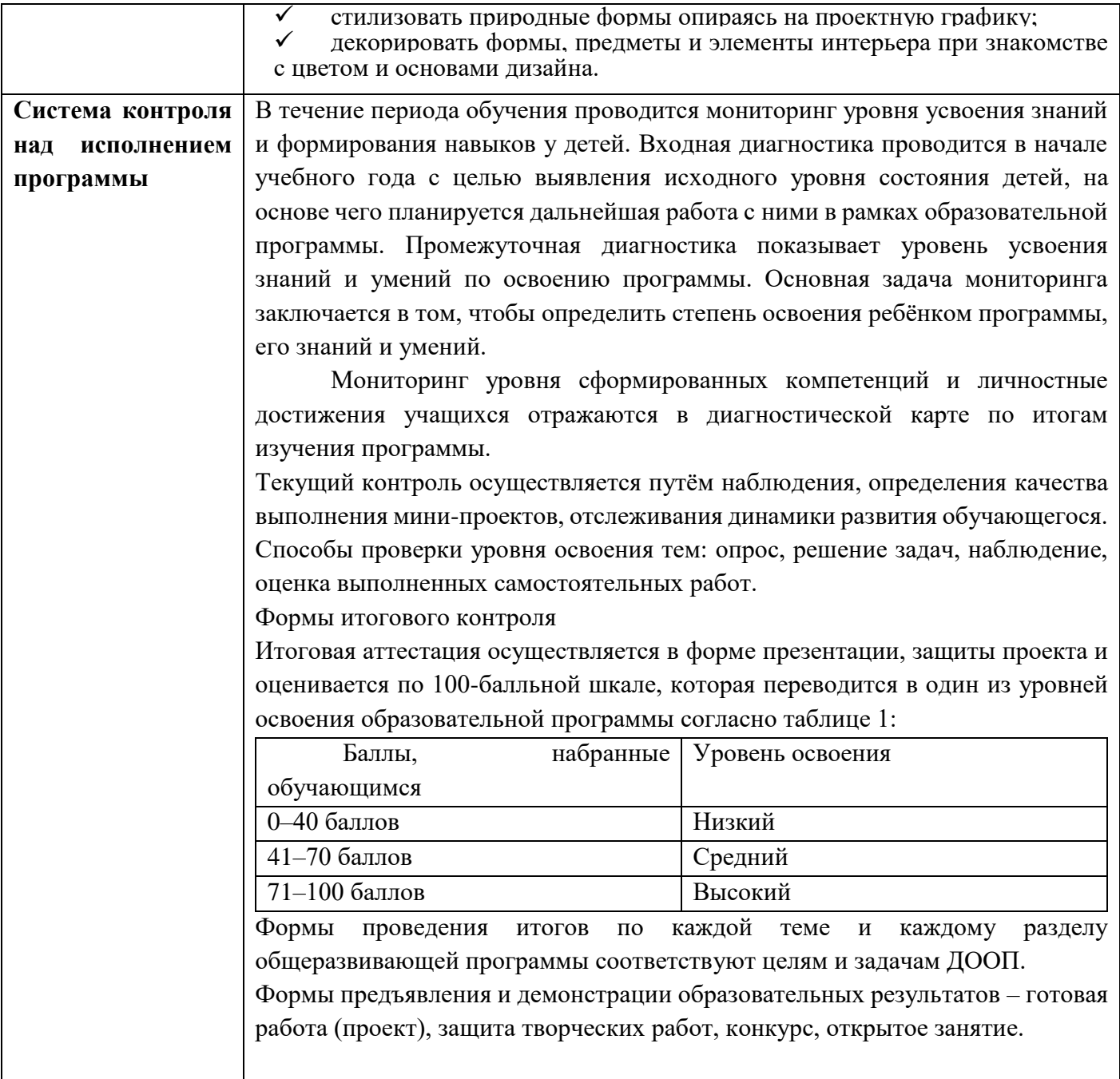

#### II. ПОЯСНИТЕЛЬНАЯ ЗАПИСКА

Дополнительная общеразвивающая модульная Программа **АРТ – Студия «Графический дизайн»** имеет художественную направленность, профиль — «декоративно — прикладное творчество». Разработана на основе требований:

#### ФЕДЕРАЛЬНЫЕ ДОКУМЕНТЫ

- Закон РФ «Об образовании в Российской Федерации» (№273-фз от 29.12.2012).
- Концепция развития дополнительного образования до 2030 года;
- Постановление Главного государственного санитарного врача РФ от 4 июля 2014 г. №41 «Об утверждении СанПиН 2.4.4.3172-14 «Санитарно-эпидемиологические требования к устройству, содержанию и организации режима работы образовательных организаций ДО детей»;
- ПРИКАЗ от 9 ноября 2018 г. № 196 МИНИСТЕРСТВА ПРОСВЕЩЕНИЯ РОССИЙСКОЙ ФЕДЕРАЦИИ «Об утверждении порядка организации и осуществления образовательной деятельности по дополнительным общеобразовательным программам»;
- ПРИКАЗ от 30.09.2020 № 533 о внесении изменений в Порядок организации и осуществления образовательной деятельности по дополнительным общеобразовательным программам, утвержденный приказом Министерства просвещения Российской Федерации от 9 ноября 2018 г. № 196
- Письмо МИНИСТЕРСТВА ОБРАЗОВАНИЯ И НАУКИ РОССИЙСКОЙ ФЕДЕРАЦИИ ДЕПАРТАМЕНТ ГОСУДАРСТВЕННОЙ ПОЛИТИКИ В СФЕРЕ ВОСПИТАНИЯ ДЕТЕЙ И МОЛОДЕЖИ от 18 августа 2017 г. N 09-1672;
- Приказ Министерства образования и науки Российской Федерации от 23.08.2017 г. № 816 «Об утверждении Порядка применения организациями, осуществляющими образовательную деятельность, электронного обучения, дистанционных образовательных технологий при реализации образовательных программ»
- Приказ Министерства просвещения Российской Федерации от 13.03.2019 № 114 «Об утверждении показателей, характеризующих общие критерии оценки качества условий осуществления образовательной деятельности организациями, осуществляющими образовательную деятельность по основным общеобразовательным программам, образовательным программам среднего профессионального образования, основным программам профессионального обучения, дополнительным общеобразовательным программам»

• Приказ Министерства просвещения Российской Федерации от 03.09.2019 № 467 «Об утверждении Целевой модели развития региональных систем дополнительного образования детей»

#### РЕГИОНАЛЬНЫЕ ДОКУМЕНТЫ

- Целевая модель развития системы дополнительного образования детей в Московской области
- Методические рекомендации по разработке дополнительных общеразвивающих программ в Московской области № 01-06-695 от 24.03.2016;
- Постановление **«**О системе персонифицированного финансирования дополнительного образования детей в Московской области» от 30.07.2019 № 460/25; (ЕСЛИ ПРОГРАММА ПФДОД)

*НОВИЗНА* программы состоит в том, что знания, полученные при освоении программы «Графического дизайна», могут стать фундаментом для дальнейшего освоения компьютерных программ в области видеомонтажа, трехмерного моделирования и анимации. Практика показывает, что одним из важнейших вопросов современного гуманитарного знания становится культура подачи графического изображения как часть общей информационной культуры. Освоение программы «Графического дизайна» основано на изучении компьютерных технологий путем исполнения творческих заданий с применением полученных навыков, что способствует развитию таких качеств личности как интуиция, образное мышление, а также развитию способностей к проектированию. Программа способствует:

- развитию разносторонней личности ребенка, воспитанию воли и характера;
- помощи в его самоопределении, самовоспитании и самоутверждению в жизни;
- формированию понятия о роли и месте изобразительного искусства в жизни;

- обучению практическим навыкам художественно - творческой деятельности, пониманию связи художественно - образных задач с идеей и замыслами, умению обобщать свои жизненные представления с учетом возможных художественных средств;

- созданию творческой атмосферы в группе воспитанников на основе взаимопонимания коллективной работы;

- обучить базовым навыкам в сфере веб-дизайна, такими как проектирование и умение создавать общую организацию элементов дизайна;

- познакомить с основными принципами разработки дизайн-

- научить создавать собственные дизайн-макеты с применением

- основных принципов композиции, теории цвета и типографики;

*АКТУАЛЬНОСТЬ ПРОГРАММЫ* дополнительного образования обусловлена тем, развитие значимых для образования, социализации, самореализации интеллектуальных и художественно-творческих способностей обучающихся на основе практической деятельности в области современных информационно-коммуникационных технологий; мотивация ребенка к наиболее полному выявлению и развитию личностных возможностей; формирование готовности к самоопределению, видению системно-научной картины мира и развитие на их основе компетенций в области информационно-коммуникационных

технологий, необходимых для реализации собственных идей в будущей профессиональной деятельности. Несомненно, посредством данной программы учащиеся научатся ценить произведения искусства, создавать творческие работы, переосмысливая увиденное и услышанное, на занятиях Арт-студии «Графический дизайн».

*ПЕДАГОГИЧЕСКАЯ ЦЕЛЕСООБРАЗНОСТЬ* программы обусловлена тем, что рисование открывает детям путь к творчеству, развивает их фантазию и художественные возможности. Программа построена "от простого к сложному". Рассматриваются различные методики выполнения изделий с использованием самых разнообразных техник (проектирование, конструирование, дизайн, рисование и т.д.). Предполагается развитие ребенка в самых различных направлениях: конструкторское мышление, художественноэстетический вкус, образное и пространственное мышление. Все это необходимо современному человеку, чтобы осознать себя гармонично развитой личностью. Создавая свой мир в компьютерной среде, ребенок готовится стать созидателем доброго мира Изобразительная деятельность занимает особое место в развитии и воспитании детей, обладая широким спектром воздействия на развитие ребенка, наиболее ярко раскрывает все его универсальные способности (развивает мышление, умение наблюдать, анализировать, запоминать).

*ОТЛИЧИТЕЛЬНАЯ ОСОБЕННОСТЬ* данной образовательной программы от уже существующих в этой области заключается в том, что обучение в АРТ-студии «Волшебная палитра» оказывает благотворное воздействие на формирование нравственной культуры ребят, развивает эстетические чувства, формирование у детей образного пространственного мышления, развивает визуальное восприятие, способность к оценке проделанной работы, формирует навыки работы с инструментами, дает основы знаний по базовым навыкам работы с графическим редактором. Формирует чувство вкуса, учит отличать подлинное искусство от подделок, предоставляет им возможность применять полученные знания и умения в современном мире. Творческая деятельность на занятиях в объединении позволяет ребенку приобрести чувство уверенности и успешности, социально-психологического благополучия, что очень важно для всестороннего развития личности.

*АДРЕСАТ ПРОГРАММЫ*. Программа рассчитана на обучение детей 14-17 лет. Занятия проводятся в группах без специального отбора и подготовки.

 *ФОРМА ОБУЧЕНИЯ И РЕЖИМ ЗАНЯТИЙ.* Программа АРТ-студии «**Графический дизайн**» предполагает групповую форму обучения. Занятия проводятся 2 раза в неделю по 1 академическому часу. Итого 72 часа в год. Срок реализации программы – 1 год.

# *ЦЕЛЬ ПРОГРАММЫ*

Создание условий для формирования мотивации к занятию художественным творчеством у детей. Развитие творческих способностей ребят в области изобразительного конструктивного и декоративно-прикладного искусств. Создавать законченные графические работы к праздникам, выставкам и конкурсам.

# *ЗАДАЧИ:*

# *Личностные:*

- формирование ответственного отношения к обучению, готовности и способности ребят к саморазвитию и самообразованию на основе мотивации к обучению и познанию;
- формирование коммуникативной компетентности в общении и сотрудничестве со сверстниками, взрослыми в процессе образовательной, общественно-полезной, учебноисследовательской, творческой и других видах деятельности.

# *Предметные*

- формирование знаний, умений и навыков при создании собственного проекта;
- формирование понимания основных этапов создания художественной композиции;
- развитие основных навыков рисования;
- составление несложных сюжетов, выстраивание пространственно-смысловых взаимосвязей при работе с композицией.

# *Метапредметные*

- умение самостоятельно планировать пути достижения цели, в том числе альтернативные, осознанно выбирать наиболее эффективные способы решения задач;
- умение соотносить свои действия с планируемыми результатами, осуществлять контроль всей деятельности в процессе достижения результата, корректировать свои действия в соответствии с изменяющейся ситуацией;
- умение оценивать правильность выполнения учебной задачи, собственные возможности ее решения;
- владение основами самоконтроля, самооценки, принятия решений и осуществления осознанного выбора в учебной и познавательной деятельности;
- умение организовывать сотрудничество и совместную деятельность с учителем и сверстниками; работать индивидуально в группе: находить общее решение и разрешать конфликты на основе согласования позиций и учета интересов; формулировать, аргументировать и отстаивать свое мнение.

# **III. УЧЕБНЫЙ ПЛАН**

Программа АРТ-студии «**Графический дизайн**» рассчитана на 72 часа (2 раза в неделю по 1 академическому часу)

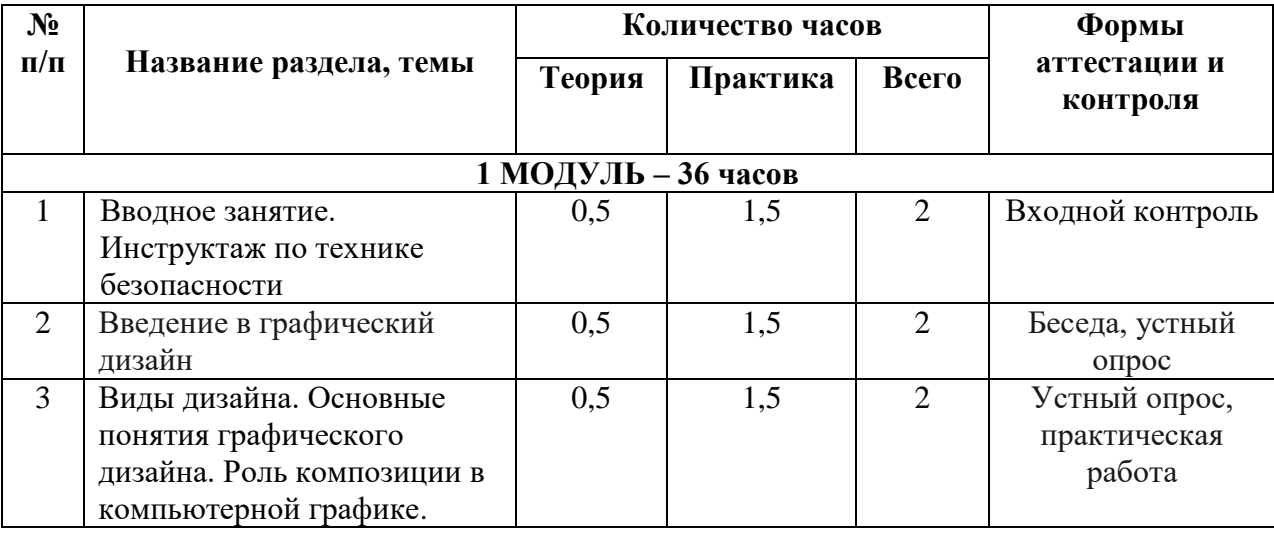

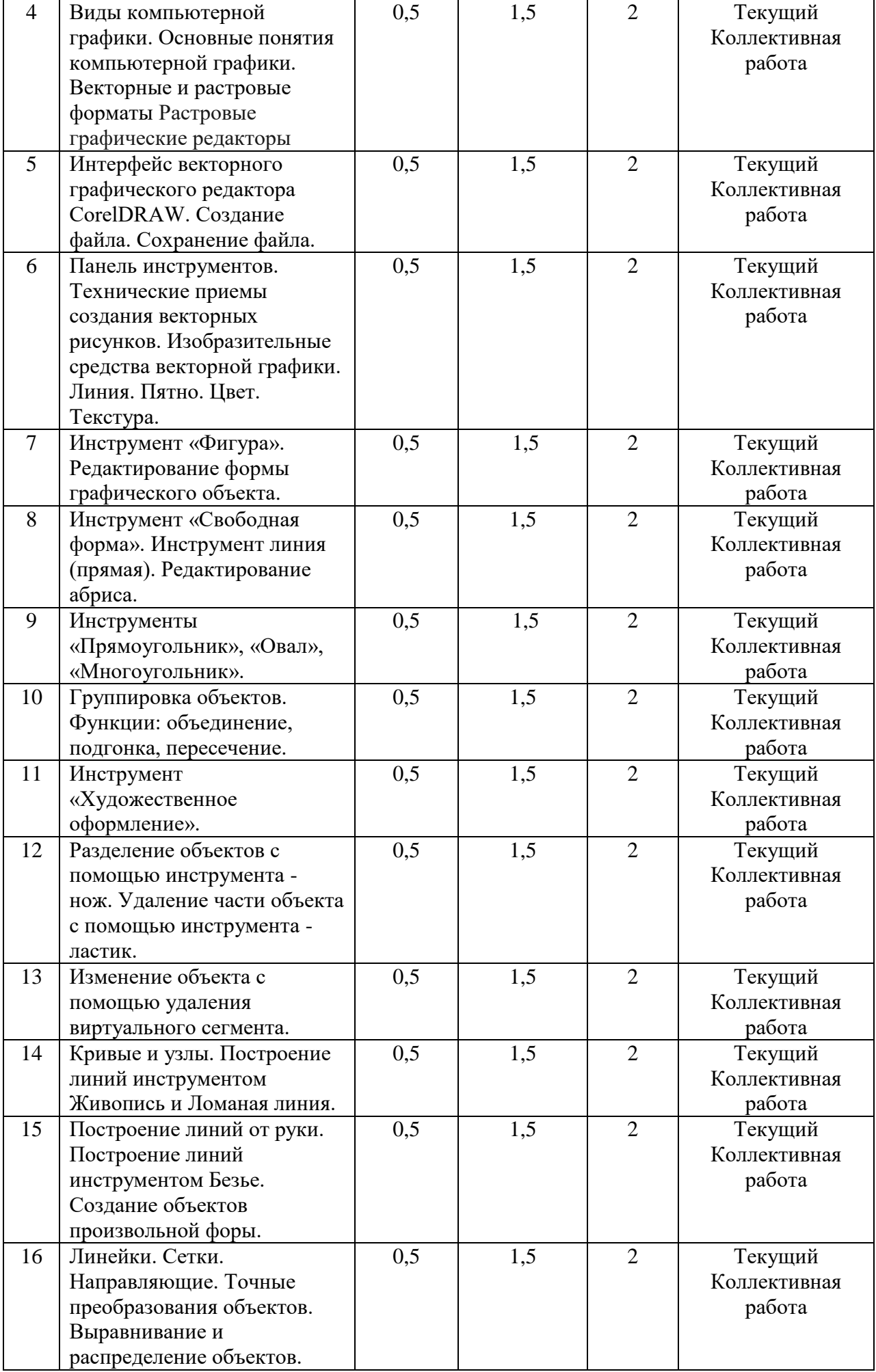

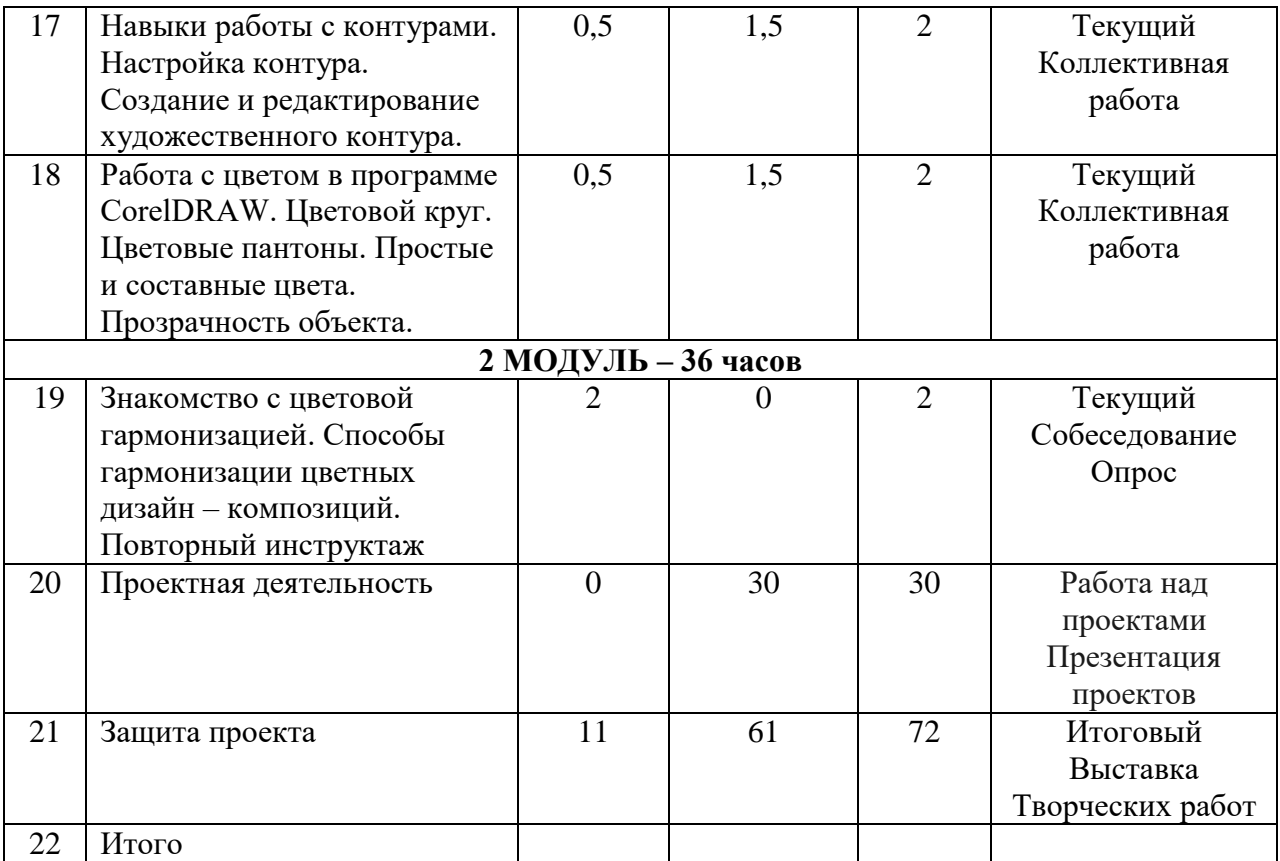

# IV. СОДЕРЖАНИЕ УЧЕБНОГО ПЛАНА

# **1 МОДУЛЬ**

#### **1.Вводное занятие. Инструктаж по технике безопасности – (2 часа)**

**Теория –**Знакомство с детьми. Инструктаж по технике безопасности. Обсуждение плана работы.

**Форма контроля:** Входной контроль

#### **2. Введение в графический дизайн – (2 часа)**

**Теория** - что мы знаем о графических программах и их редакторах. Знакомство с интерфейсом программы.

**Практика -** Выполнение входной диагностики. Работа с инструментами

Графического редактора. Создание рисунка из геометрических фигур.

**Формы контроля:** Готовая работа

# **3. Виды дизайна. Основные понятия графического дизайна. Роль композиции в компьютерной графике**. **– (2 часа)**

**Теория –**правила работы в графическом редакторе, основы художественного мастерства. Создание первого макета и работа с размерами. Знакомство с фреймом и как с ним работать. Разбираем, что такое grid система. Работа с направляющими. Создание векторных объектов инструментом Shape Tool. Изучение основных функций работы с объектами.

**Практика –** Отрисовка элементов интерфейса, несложных иконок. Разработка прототипа сайта.

**Формы контроля** Коллективная работа

**4. Виды компьютерной графики. Основные понятия компьютерной графики. Векторные и растровые форматы Растровые графические редакторы – (2 часа)**

**Теория –** Методы сжатия графических данных. Сохранение изображения в стандартных форматах и в собственных форматах графических программ. Параметры графических файлов. Форматы растровой графики PSD, TIFF, BMP, GIF, JPEG. Векторные форматы EPS, DCS, PDF.

**Практика –** Работа на компьютере.

**Формы контроля:** Коллективная работа

# **5. Интерфейс векторного графического редактора CorelDRAW. Создание файла. Сохранение файла.– (2 часа)**

**Теория –** познакомить учащихся с набором инструментов программы CorelDRAW. Познакомить учащихся с техническими приемами создания векторных простых рисунков. Особенности представления объекта в векторной среде. Примеры векторных изображений. **Практика –** Способы создания рабочего пространства: включение направляющих линий, настройка страницы (цвет, размер, ориентация), команды меню, строка состояния, плавающие палитры, свитки.

**Формы контроля:** Коллективная работа

**6. Панель инструментов. Технические приемы создания векторных рисунков. Изобразительные средства векторной графики. Линия. Пятно. Цвет. Текстура. – (2 часа)**

**Теория –** Используемые инструменты: указатель, фигура, прямоугольник, эллипс, многоугольник. Загрузка векторного графического документа. Библиотека иллюстраций. Специальная библиотека объектов. Активизация (выделение) объектов. Удаление объектов.

**Практика** Загрузить векторную иллюстрацию из специальной библиотеки. Удалить отдельные части загруженной векторной иллюстрации. Сохранить иллюстрацию под новым именем.

**Формы контроля:** Коллективная работа

**7. Инструмент «Фигура». Редактирование формы графического объекта**.**- (2 часа)**

**Теория**– Знакомство с инструментами создания, перемещения и удаления объектов, изменения их размеров, копирования и зеркального отражения. Вращение и перекос объектов. - Формирование знаний о создании рисунков из простых геометрических примитивов. - Формирование знаний о системе сохранения файлов Практическое задание: Создание рисунков из простых геометрических примитивов.

**Практика –** нарисовать линейную творческую композицию на тему «Творческий хаос» (ограничение форм рисования: Треугольник, квадрат, прямоугольник, круг, эллипс, различные виды линий (прямая, зигзаг, волнистая, пунктир и т.д.)

**Формы контроля:** Готовая работа

**8.** Инструмент «Свободная форма». Инструмент линия (прямая). Редактирование абриса. **- (2 часа)**

**Теория**- Создание геометрических фигур. Особенности создания различных многоугольников. Простейшее редактирование объекта: вращение, сдвиг, масштабирование, изменение абриса. Отмена последней операции. Копирование, зеркальное отображение, выравнивание объектов.

**Практика -** Создать геометрические фигуры: круг, треугольник, прямоугольник. Изменить размер круга масштабированием, положение треугольника - вращением, форму прямоугольника - сдвигом. Изменить толщину и цвет абриса каждой из фигур. Создать копии каждого из объектов. Выровнять оригинал каждого из объектов и их копии по направляющим.

**Формы контроля:** Готовая работа

# **9. Инструменты «Прямоугольник», «Овал», «Многоугольник»**.**- (2 часа)**

**Теория** – формировать умения в работе над изображением объектов инструментами «Прямоугольник», «Овал», Многоугольник»

**Практика** - Открыть новый документ и рисовать примитивы (прямоугольник, эллипс, многоугольник, звезда и т.п.), задавая их размеры, окраску и толщину контура. Составить из них композицию, добиться динамического равновесия элементов (ахроматическая гамма).

#### **Формы контроля:**Готовая работа

**10. Группировка объектов. Функции: объединение, подгонка, пересечение**.**- (2 часа)**

**Теория** - формирование умения в работе с функциями: объединение, подгонка, пересечение графических объектов. Группировка объектов, их перемещение на передний или задний план.

**Практика** Создать геометрические фигуры: круг, треугольник, прямоугольник. Изменить размер круга масштабированием, положение треугольника - вращением, форму прямоугольника - сдвигом. Изменить толщину и цвет абриса каждой из фигур. Создать копии каждого из объектов. Включить направляющие. Выровнять оригинал каждого из объектов и их копии по направляющим. Сгруппировать оригиналы и копии объектов. Изменить заливки каждой из групп объектов.

**Формы контроля:** Готовая работа

**11 Инструмент «Художественное оформление»**. **- (2 часа)**

**Теория –** формировать умения в работе с пакетом инструментов «Художественное оформление».

**Практика –** учить составлять узор из различных элементов, подбирать красивые цветосочетания.

**Формы контроля:**Готовая работа

**12. Разделение объектов с помощью инструмента - нож. Удаление части объекта с помощью инструмента - ластик**.**- (2 часа)**

**Теория –** формировать умения использовать в работе разделение объектов с помощью инструмента - нож. Удаление части объекта с помощью инструмента – ластик

**Практика –** Работа на компьютере.

**Формы контроля:** Готовая работа.

#### **13 Изменение объекта с помощью удаления виртуального сегмента**.**- (2 часа)**

**Теория –** формировать умения использовать в работе изменение объекта с помощью удаления виртуального сегмента.

**Практика –** Работа на компьютере.

**Формы контроля:**Готовая работа

#### **14. Кривые и узлы. Построение линий инструментом Живопись и Ломаная линия. - (2 часа)**

**Теория -** Изменение масштаба представления объекта. Изменение формы объектов. Преобразование прямолинейных объектов в криволинейные. Редактирование кривых линий. Понятия «узел», «сегмент». Виды узлов, их выделение и редактирование. Включение редактора узлов. Перемещение узлов. Различные способы создания объектов сложной конфигурации.

**Практика -** Создать объект «прямоугольник».. Выполнить его заливку. Преобразовать прямоугольник в объект криволинейной формы. Преобразовать прямоугольник в трапецию путем перемещения узлов. Преобразовать прямолинейную трапецию в криволинейную фигуру.

**Формы контроля:** Готовая работа.

**15. Построение линий от руки. Построение линий инструментом Безье. Создание объектов произвольной форы**. **- (2 часа)**

**Теория -** формировать умения использовать в работе изменение объекта с помощью удаления виртуального сегмента.

**Практика -** учится создавать образ из нескольких различных форм, используя объекты с помощью удаления виртуального сегмента.

**Формы контроля:** Готовая работа

**16. Линейки. Сетки. Направляющие. Точные преобразования объектов. Выравнивание и распределение объектов. - (2 часа)**

**Теория** Повторение приемов работы производить точные преобразования объектов, выравнивание и распределение объектов.

**Практика-**рисование контура объекта, точные преобразования объектов, выравнивание и распределение объектов.

**Формы контроля:** Готовая работа

**17. Навыки работы с контурами. Настройка контура. Создание и редактирование художественного контура. - (2 часа)**

**Теория-** формировать навыки работы с контурами, производить настройку контура. Умение создавать и редактировать художественный контур.

**Практика-**учить создавать образ из базовой формы и редактировать художественный контур.

**Формы контроля:** Готовая работа

**18. Работа с цветом в программе CorelDRAW. Цветовой круг. Цветовые пантоны. Простые и составные цвета. Прозрачность объекта. - (2 часа)**

**Теория -** познакомить учащихся с приемами гармонизации цвета на основе цветового круга. Создать 12-шкальный цветовой круг в программе CorelDRAW. Познакомить учащихся с цветовыми понтонами

.**Практика** Работа на компьютере. Цветовые растяжки. Монохромная цветовая композиция. Ахроматическая цветовая композиция. Задачи: формировать умения редактирования цвета в программе CorelDRAW.

**Формы контроля:** Готовые работы

#### **2 МОДУЛЬ**

# **19. Знакомство с цветовой гармонизацией. Способы гармонизации цветных дизайн – композиций**. **Повторный инструктаж по технике безопасности. – (2 часа)**

**Теория -** Проведение повторного инструктажа по технике безопасности в работе с различными инструментами и оборудованием. Познакомить со способами использования палитры цветов в композиции дизайна

**Форма контроля -** собеседование, опрос, коллективная работа.

**20 Проектная деятельность**. **–** *(30 часов)*

**Практика –** поэтапное создание проекта в программе CorelDRAW.

**Форма контроля** – Творческая работа

**21.** Защита проекта**– (2 часа)**

**Практика -** Защита проекта

**Форма контроля** – Выставка творческих работ.

# **V. ПЛАНИРУЕМЫЕ РЕЗУЛЬТАТЫ**

*Личностные:*

- формирование ответственного отношения к обучению, готовности и способности ребят к саморазвитию и самообразованию на основе мотивации к обучению и познанию;
- формирование коммуникативной компетентности в общении и сотрудничестве со сверстниками, взрослыми в процессе образовательной, общественно-полезной, учебноисследовательской, творческой и других видах деятельности.

#### *Предметные*

- формирование знаний, умений и навыков при создании собственного проекта;
- формирование понимания основных этапов создания художественной композиции;
- развитие основных навыков рисования;
- составление несложных сюжетов, выстраивание пространственно-смысловых взаимосвязей при работе с композицией.

#### *Метапредметные*

- умение самостоятельно планировать пути достижения цели, в том числе альтернативные, осознанно выбирать наиболее эффективные способы решения задач;
- умение соотносить свои действия с планируемыми результатами, осуществлять контроль всей деятельности в процессе достижения результата, корректировать свои действия в соответствии с изменяющейся ситуацией;
- умение оценивать правильность выполнения учебной задачи, собственные возможности ее решения;
- владение основами самоконтроля, самооценки, принятия решений и осуществления осознанного выбора в учебной и познавательной деятельности;
- умение организовывать сотрудничество и совместную деятельность с учителем и сверстниками; работать индивидуально в группе: находить общее решение и разрешать конфликты на основе согласования позиций и учета интересов; формулировать, аргументировать и отстаивать свое мнение.

**Формы аттестации**. Форма итоговой аттестации программы – выставка работ один раз в конце года. Так же, участие обучающихся в конкурсах и выставках различного уровня в течение учебного года.

**Кадровое обеспечение программы.** Реализацию программы обеспечивает учитель информатики, обладающий не только профессиональными знаниями, но и компетенциями в организации и ведении образовательной деятельности творческого объединения художественного направления.

# VI. МОНИТОРИНГ.

Данная программа предполагает *мониторинг образовательной деятельности детей*, включающий в себя ведение творческого дневника обучающегося и оформление фотоотчета.

# VII. ФОРМЫ АТТЕСТАЦИИ

 В процессе реализации Программы используются следующие виды контроля: текущий и итоговый:

• текущий контроль включает в себя устные опросы, выполнение практических заданий;

• итоговый контроль осуществляется в форме выставки творческих работ, включающую обобщающие задания по пройденным темам.

#### VIII. МЕТОДИЧЕСКИЕ МАТЕРИАЛЫ

 В процессе реализации Программы используются различные формы проведения занятий: традиционные, комбинированные, практические. Все задания соответствуют по сложности возрасту обучающихся. На занятиях используются наглядно-иллюстративные и дидактические материалы: инструкционные карты, дидактические карточки, иллюстрированные пособия.

Широкое применение технических средств обучения, использование на занятиях демонстрационной доски, компьютера, медиапроектора, видео- и аудиоаппаратуры позволяет не только существенно расширить арсенал наглядных пособий, тестовых заданий, дидактических игр, но и привлекает внимание обучающихся.

# IX. СПИСОК ЛИТЕРАТУРЫ

# **Литература для педагога**

- 1. Голубева О.Л. Основы композиции. М., 2007 2.
- 2. Дизайн. Иллюстрированный словарь-справочник./Б.Минервин, В.Т.Шимко, А.В.Ефимов и др.: Под общей редакцией Г.Б.Минервина и В.Т.Шимко. - М., «Архитектура С», 2004
- 3. Ковалев Ф.В. Золотое сечение в живописи: Учебное пособие. ― Киев: Высшая школа. Головное изд-во, 1989
- 4. Сокольникова Н.М. Основы композиции. Обнинск, 2006
- 5. Сокольникова Н.М. Изобразительное искусство и методика его преподавания в начальной школе. М., 2006
- 6. Паранюшкин Р.В. Композиция: теория и практика изобразительного искусства / Р. Паранюшкин. — Изд. 2-е. — Ростов н/Д : Феникс, 2005
- 7. Устин В.Б. Композиция в дизайне. Методические основы композиционнохудожественного формообразования в дизайнерском творчестве: учебное пособие. 2-е изд., уточненное и доп. / В. Б.Устин. – М., АСТ: Астрель, 2007
- 8. Чернышев О.В. Формальная композиция. Творческий практикум. Минск, Харвест, 1999
- 9. CorelDRAW, Москва, 2006
- 10. Бурлаков М. И. Самоучитель Adobe Illustrator CS, Москва, 2006
- 11. Ландер А.А. Самоучитель Adobe InDesign CS5, Москва, 2011
- 12. Пономаренко С. Adobe Illustrator CS, Санкт-Петербург, 2008
- 13. Сергеев А.П., Кущенко С. В. Основы компьютерной графики.

#### **Список литературы для родителей и учащихся**

1.Список учебной литературы по компьютерной графике Джейсон Саймонс/ Настольная книга дизайнера. Обработка иллюстраций. – М.:АСТ, Астрель, 2007

2. Клосковски М. Illustrator CS: техника и эффекты /Мэтт Клосковски; пер. с анг.

В.Н.Мирошникова. – М., НТ Пресс, 2005

3. Мак-Клелланд, Дик. Photoshop 7. Библия пользователя: пер. с анг. – М.: Издательский дом «Вильямс», 2003

4. Могилев А.В. Информатика: учеб. пособие для студ. пед. вузов/А.В.Могилев, М.И.Пак, Е.К.Хеннера – 4-е изд., М., Издат. центр «Академия», 2007

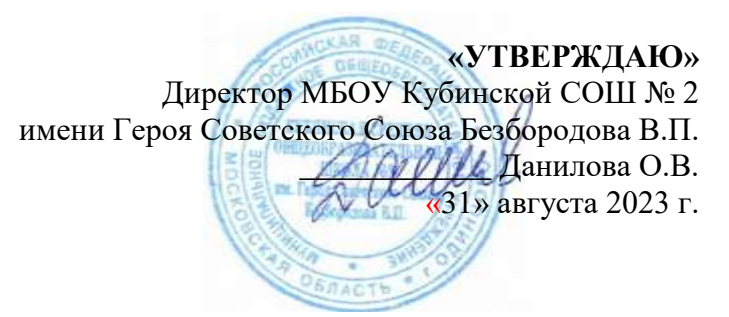

# КАЛЕНДАРНЫЙ УЧЕБНЫЙ ГРАФИК

# ДОПОЛНИТЕЛЬНАЯ ОБЩЕРАЗВИВАЮЩАЯ ПРОГРАММА АРТ-СТУДИЯ «Графический дизайн» (стартовый уровень)

Год обучения: 1

Группа: 1

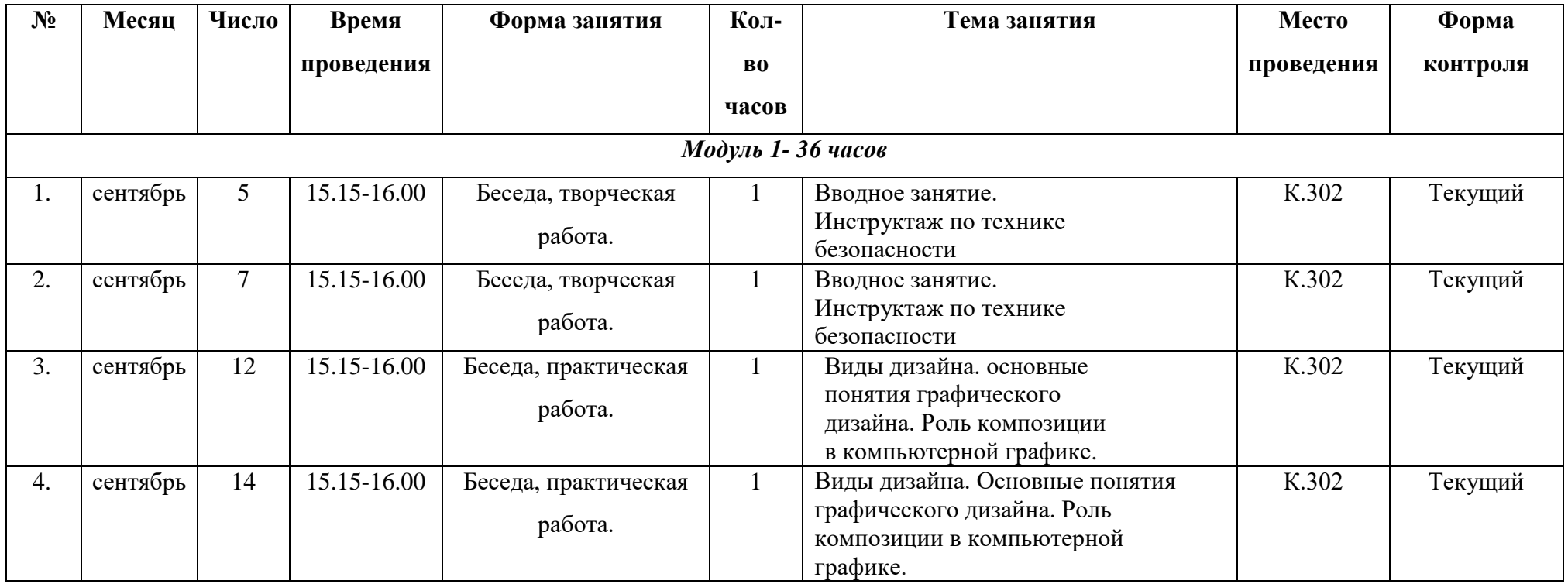

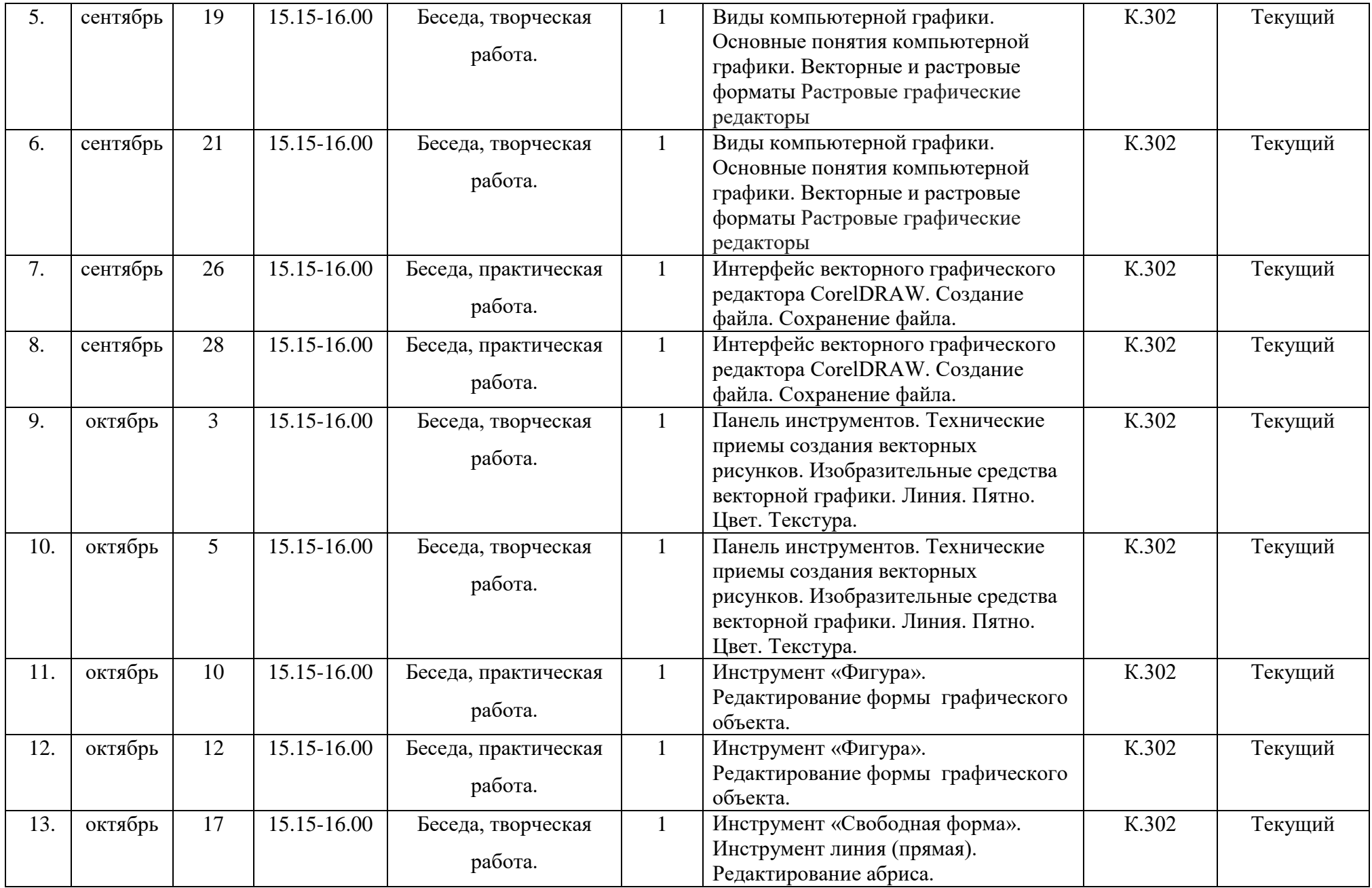

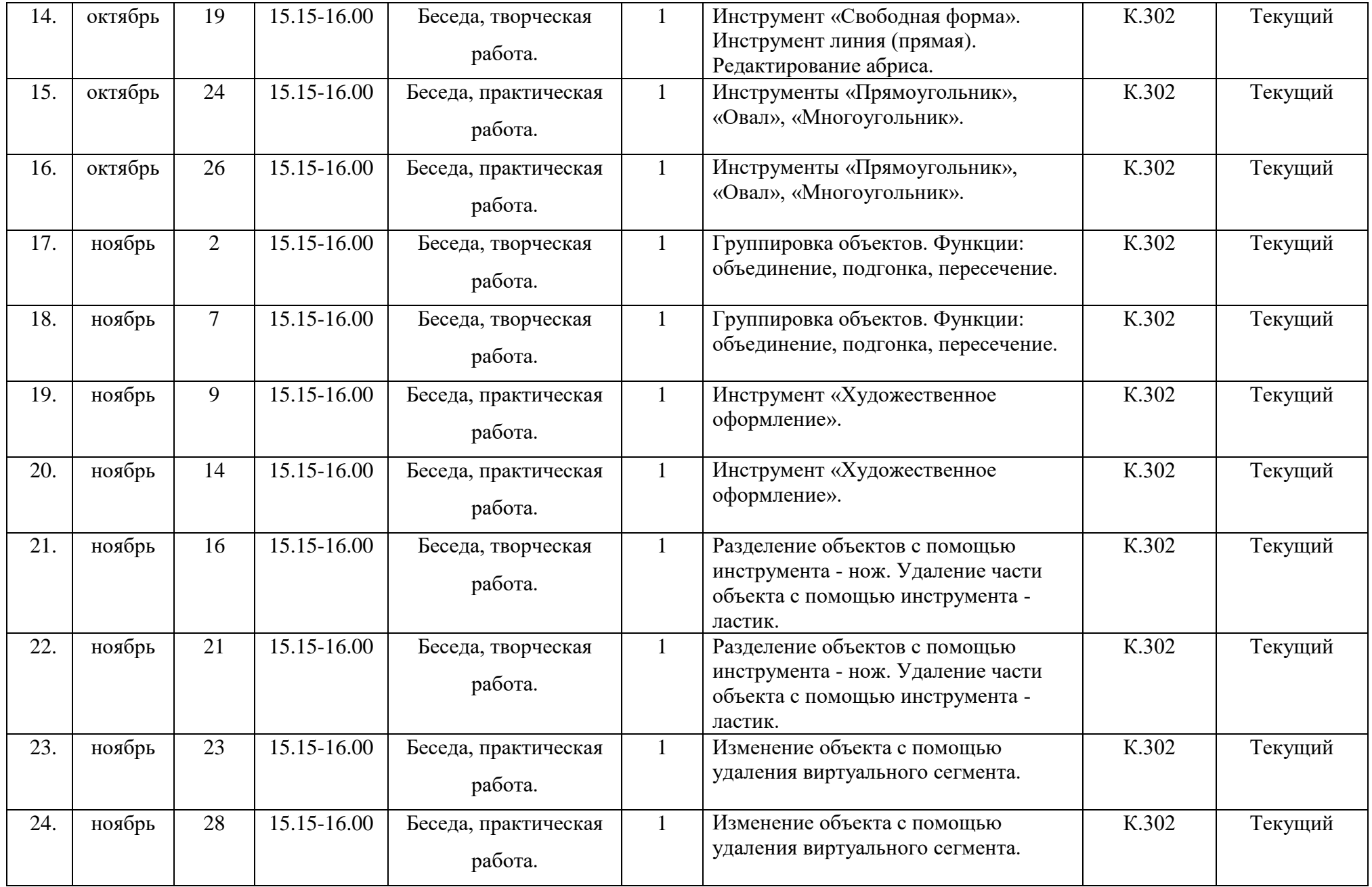

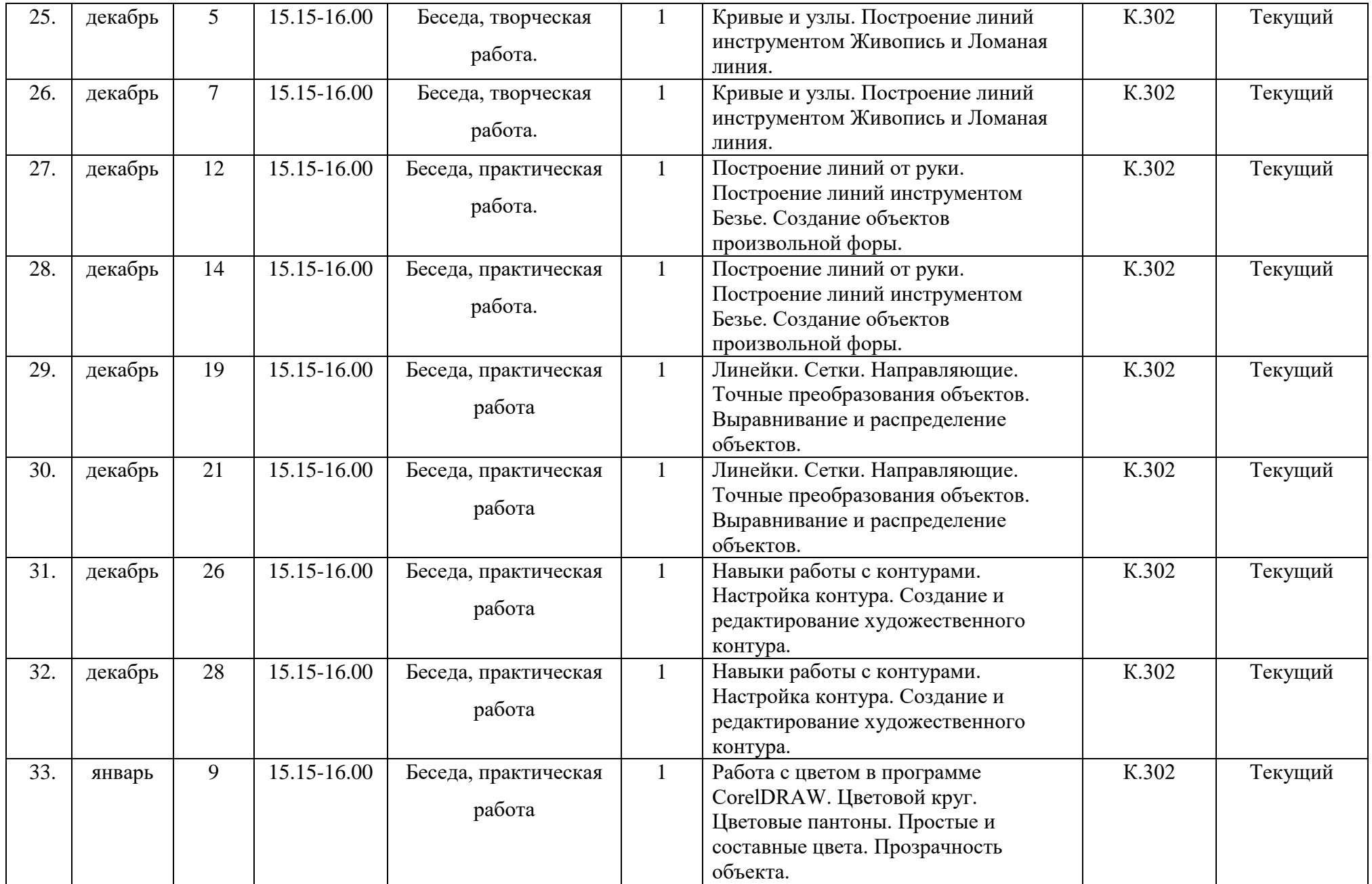

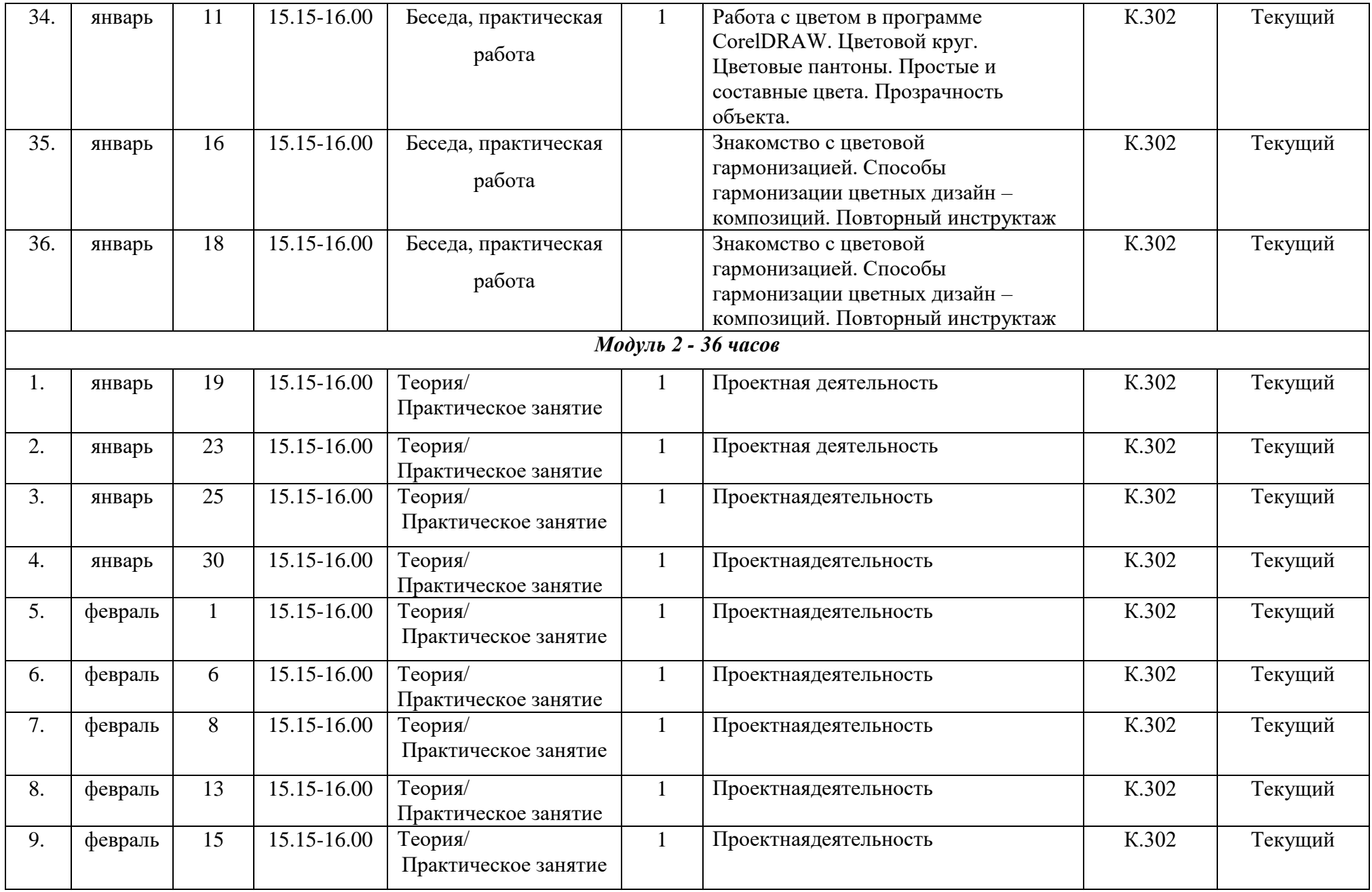

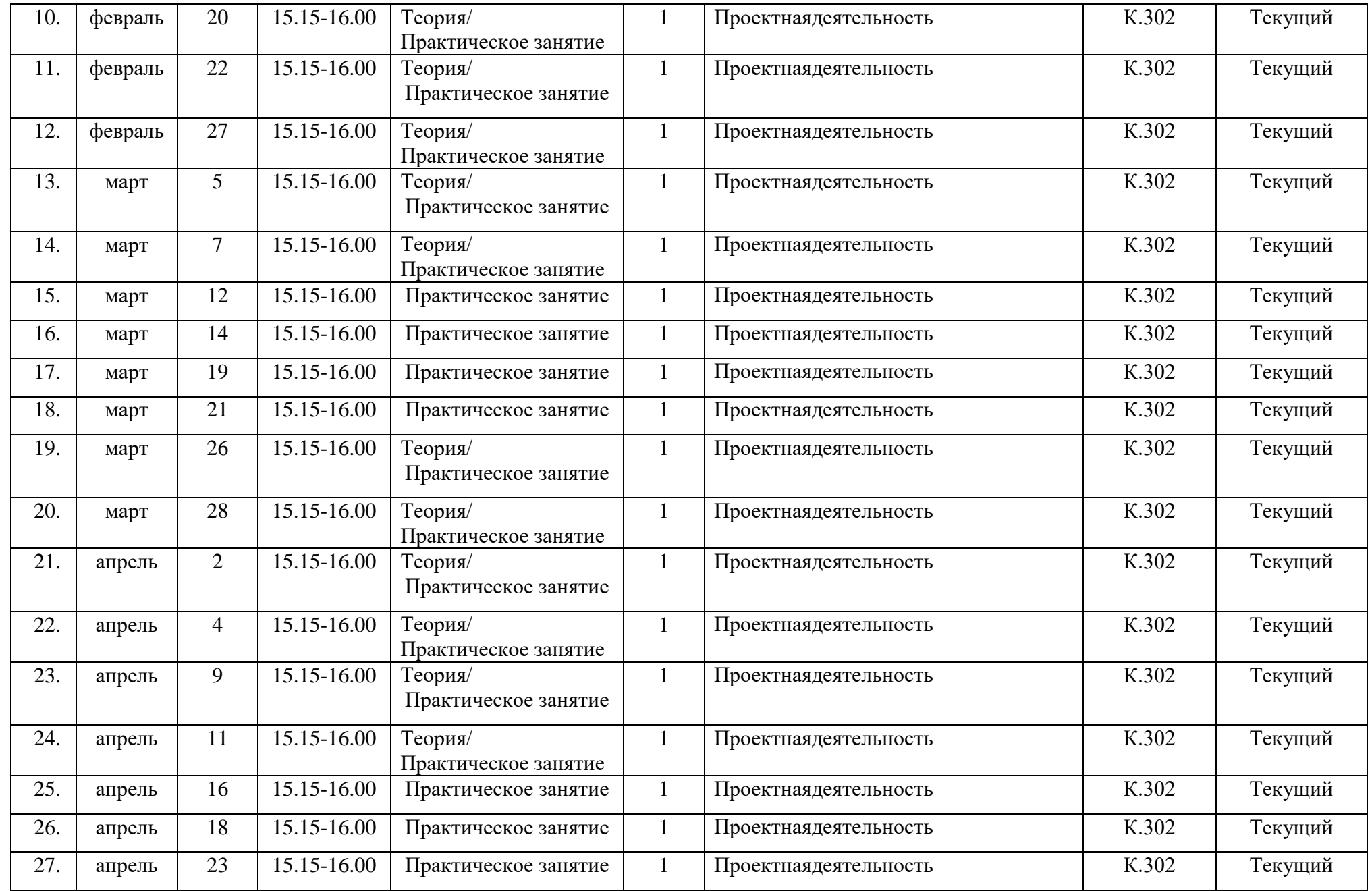

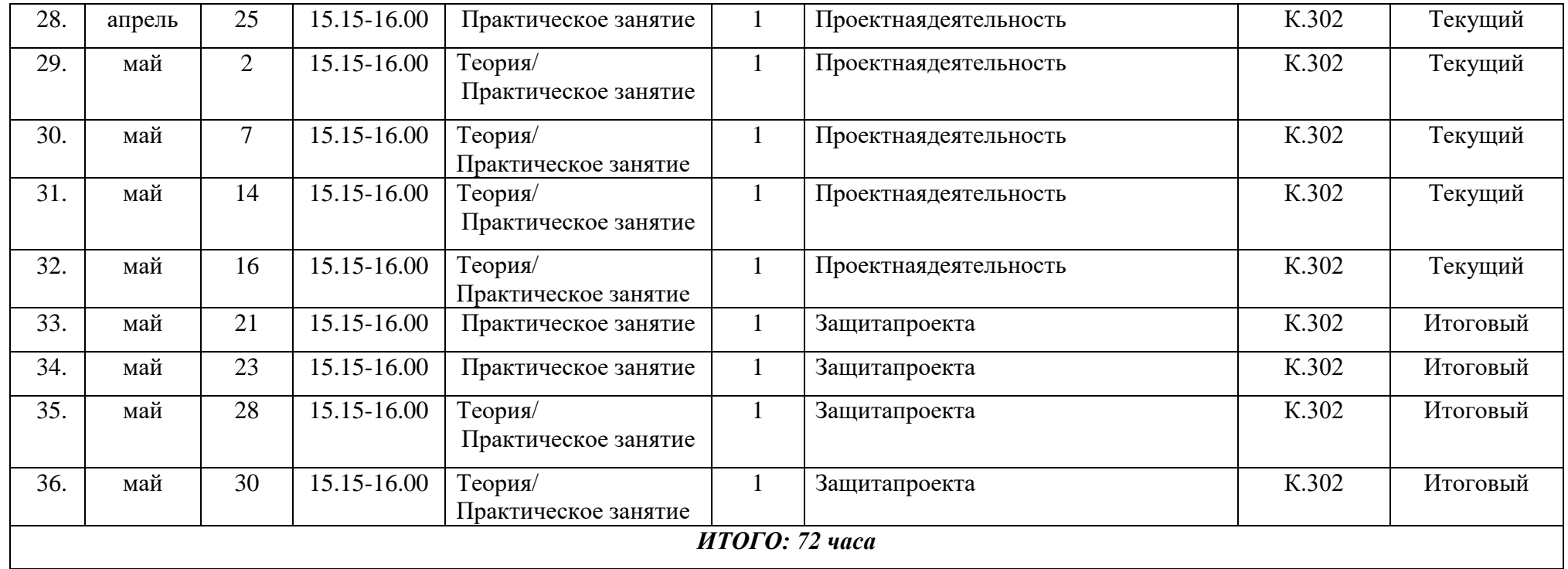